Arcv2CAD Crack [Updated]

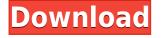

#### Arcv2CAD Crack+ Free

- Convert ArcGIS Shapefiles - Convert ArcGIS PDFs - Convert ArcGIS Geodatabase - Create DXF files -Create DWG files - Create BLN files - Create CSV files - Export settings to use later - Combine files - Offset coordinates - Apply color schemes - Add text labels - Specify icon and line width - Specify opacity - Specify shadow and highlight color - Specify background color - Specify elevation - Specify layer's opacity - Specify layer's color - Specify line color - Specify line width - Specify marker color - Specify marker width - Specify offset distance - Specify percent scale - Specify rectangle bounds - Specify symbol size - Specify text label -Create SHP files - Convert SHP files - Convert ESRI XML - Convert ESRI JSON - Convert ESRI SQLite -Convert ESRI JET - Convert ESRI BMP - Convert ESRI DGN - Convert ESRI MIF - Convert ESRI MDB -Convert ESRI FME - Convert ESRI PST - Convert ESRI GPX - Convert ESRI RDM - Convert ESRI S57 -Convert ESRI S57 WMS - Convert ESRI S57 WFS - Convert ESRI S57 WMSK - Convert ESRI S57 WFSK -Convert ESRI TAB - Convert ESRI XLS - Convert ESRI XLSB - Convert ESRI XLSX - Convert ESRI XLSXG -Convert ESRI OGR - Convert ESRI JSON - Convert ESRI JSON - Convert ESRI CSV - Convert ESRI XYZ -Convert ESRI XAP - Convert ESRI GEOG - Convert ESRI ODS - Convert ESRI BGN - Convert ESRI SRID -Convert ESRI SO - Convert ESRI ESRI - Convert ESRI SQL - Convert ESRI ArcSDE - Convert ESRI ArcSDE - Convert ESRI ArcGIS - Convert ESRI Simple Features - Convert ESRI MSSQL - Convert ESRI Cadastral -Convert ESRI TIGER - Convert ESRI CDX - Convert ESRI GeoJSON

#### Arcv2CAD Crack

-838 Convert 2D to 3D -757 Sort shapes -576 Cut a complex shape from another shape -4 Other possible combinations -5079 Convert SWG to DXF, DWG or DXF & DWG -7778 Convert SWG to DXF -7654 Convert SWG to DXF -5562 Convert TAB to DXF, DWG or DXF & DWG -4594 Convert Tab to DXF, DWG or DXF & DWG -4249 Convert DWG to DXF -4073 Convert DWG to DXF -3866 Convert DWG to DXF -3568 Convert 2D to DWG -3377 Convert DXF to DWG -3276 Convert DXF to DWG -3068 Convert DXF to DWG -2926 Convert DXF to DWG -2756 Convert DXF to DWG -2596 Convert DXF to DWG -2436 Convert DXF to DWG -2276 Convert DXF to DWG -2096 Convert DXF to DWG -1926 Convert DXF to DWG -1836 Convert DXF to DWG -1776 Convert DXF to DWG -1616 Convert DXF to DWG -1456 Convert DXF to DWG -1306 Convert DXF to DWG -1176 Convert DXF to DWG -1036 Convert DXF to DWG -8976 Convert DXF to DWG -9156 Convert DXF to DWG -8236 Convert DXF to DWG -6516 Convert DXF to DWG -6176 Convert DXF to DWG -5736 Convert DXF to DWG -5336 Convert DXF to DWG -3976 Convert DXF to DWG -4236 Convert DXF to DWG -3976 Convert DXF to DWG -4236 Convert DXF to DWG -3976 Convert DXF to DWG -3056 Convert DXF to DWG -3596 Convert DXF to DWG -3396 Convert DXF to DWG -3216 Convert DXF to DWG -3056 Convert DX 2edc1e01e8

## Arcv2CAD Torrent [32|64bit]

Arcv2CAD is a tool designed to help you easily turn ESRI shapes file (supported by ArcView) into DXF and DWG (supported by AutoCAD). But it can also convert SHP, MDB, DBF, CSV, TXT and XYZ, to BLN and CSV. It can be handled even by first-time users. The interface of the program is plain and simple to navigate through. Thanks to the file browser, you can seamlessly locate and select file for processing. Working with multiple items at the same time is not possible. So, all you have to do is establish the output location and filename, in order to proceed with the conversion operation, by using the default settings. If you are an experienced user, then you can specify which types of objects to convert when it comes to the feature attributes (e.g. AREA, PARAMETER), text labels, legend, elevation, layers, colors and markers. Additionally, you can edit color schemes, export settings for further use, combine DXF and DWG files, as well as merge straight lines and apply a coordinate offset, just to name a few. The drawing processing program requires a low-to-moderate amount of system resources in order to finish a task guickly. It has a good response time and contains user documentation. No errors have occurred during our testing and Arcv2CAD did not freeze or crash. All in all, Arcv2CAD offers a pretty straightforward solution regarding the conversion of graphics items. Arv2Dx is an external application to convert ArcView 3 and later to AutoCAD. It is designed to help the conversion of files from ArcView to AutoCAD, from personal to professional use. Arv2Dx helps to turn them for a professional presentation. The program allows you to choose one or more items to be converted, and also provides the functionality of converting items that you have selected. You can also choose the locations where the converted files are to be saved. Arv2Dx can convert shapes files, maps, legend, Layers, colors and annotations, text labels, map attributes (areas, layers, symbols, etc.), layers, colors, markers, general properties, right-click menus, and source or target symbology. Arv2Dx is a stable and guick conversion program. It loads files guickly, and the conversion finishes in a matter of seconds. Moreover,

 $\frac{https://techplanet.today/post/hot-downloadmovieharrypotterandthedeathlyhallowspart2inhindihd1}{https://reallygoodemails.com/lypdibaumme}$ 

https://techplanet.today/post/patched-xrecode-ii-v100211-multilingual-winall-crack-verifieded-blizzard-deep https://techplanet.today/post/church-planting-strategies-pdf-download-top https://iovme.io/trisvg0scann

https://techplanet.today/post/sta4cad-v13-full-version-verified

https://reallygoodemails.com/furcuixdestya https://techplanet.today/post/x-force-navisworks-manage-2019-keygen-hot https://techplanet.today/post/paragon-migrate-os-to-ssd-50-v10128154-64-bit-2 https://reallygoodemails.com/scidiczcarru https://techplanet.today/post/the-legend-of-bhagat-singh-man-3-full-movie-free-download-in-hindi-torrentl-ne W https://techplanet.today/post/call-of-duty-modern-warfare-3-full-multiplayer-sp-nosteamcall-of-duty-modern-w arfare-3-full-16-top https://techplanet.today/post/how-to-crack-windows-7-professional-activation-exclusive

## What's New In?

Arcv2CAD provides users with a tool that helps to convert ESRI shapes files to DXF and DWG (both also supported by AutoCAD). Arcv2CAD converts ESRI shapes files into DXF and DWG (also supported by AutoCAD) as follows: 1. The "Open Folder" window appears to locate and select the input file that you want to convert. 2. When selecting an output folder, it will be converted. If the input file is missing, the input file browser will appear to locate and select it. 3. The main panel opens with the file selected. 4. You can choose to convert a selected layer or all layers of the input file. 5. You can also specify which features to convert (or all of them). 6. The selected layer/feature attributes can be modified. 7. There are two options for the conversion of color schemes. 8. You can export the settings for further use. 9. The drawing processing program can work in DXF, DWG and DXF+DWG. 10. Straight lines can be merged and offset. 11. An X and Y coordinate offset can be applied. 12. You can also perform a geometric center. 13. There is an option to combine DXF and DWG files. 14. Export a DXF-DWG combo file. 15. You can move, copy and delete the output file. 16. If you have a mouse with an international keyboard, you can toggle between single-key and keyboard shortcuts. 17. There is an option to hide this software window. 18. If you have many drawing files and you want to convert them quickly, you can use the batch mode. 19. You can use the command line to automate the process. Arcv2CAD is a free program that can be used in both personal and commercial environments. Arcv2CAD is developed by Larry Shaffer. The following people are credited as authors: 1. Larry Shaffer (Lars Magnusson, Björn Dahl, Bill Johnson, Bruce Clark, John Barlow, D.M. Parker, and all the early beta testers) 2. The ArcToolbox team (Mike Richter, Richard Jennings, Wes Wood, Rick Scalf, Lou Serrasoli, Guy Pierce, Markus Kaisch, Ben Smedley, and Dave Bradley) Description: Arcv2CAD provides users with a tool that helps to convert ESRI shapes files to DXF and DWG (also supported by AutoCAD). Arcv2CAD converts ESRI shapes files into DXF and DWG (also supported by AutoCAD) as follows: 1. The "Open Folder" window appears to locate and select the input file that you want to convert. 2. When selecting

# **System Requirements:**

Windows 95 or above 512 MB of RAM (1GB or more recommended) 2.5 GB of available hard disk space 100 MHz or higher processor Sound card DirectX-compatible video card with 16-bit, 32-bit, or 64-bit color support SD card Ports: Mouse Screwdriver USB Port Support: From July 18th through July 31st, we're offering \$15 off of any Smart Scribe Virtual Desktop upgrade with your first

https://www.digitalgreenwich.com/wp-content/uploads/2022/12/Foxie-Privacy-Security-Productivity-Suite.pdf https://cambodiaonlinemarket.com/bloom-2-14-3-0-download-for-windows-2022-latest/ https://mattphones.com/wp-content/uploads/2022/12/Zen\_Focus.pdf http://healthcarenewshubb.com/?p=13506 https://www.ilistbusiness.com/wp-content/uploads/2022/12/LINE\_For\_Windows\_10\_Crack\_\_.pdf https://funnymemes.co/memes/Lan-Crawler-With-Full-Keygen-X64-Final-2022.pdf https://www.abbotsfordtoday.ca/wp-content/uploads/2022/12/limbealdy.pdf https://malekrealty.org/golden-inventory-system-license-key-full-3264bit-latest-2022/ https://elysone.com/wp-content/uploads/2022/12/SiteCop\_For\_Chrome\_Crack\_\_Free\_X64.pdf